37h

**Développement avancé d'applications Web Backend Java EE (Gradle, JPA, Spring)**

ENI Service

990 € HT

# à distance

# **Développement avancé d'applications Web Backend Java EE (Gradle, JPA, Spring)**

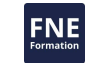

# **Objectifs**

- Décrire l'architecture multicouche et l'intérêt des frameworks ;
- Décrire les problématiques liées à la production et au déploiement des applications, et identifier les intérêts de l'intégration continue ;
- $\odot$  Installer un environnement de production/construction Gradle ;
- Créer un projet Gradle Java en ligne de commande et avec l'IDE Eclipse ;
- Décrire l'architecture et le fonctionnement de l'API de persistance JPA ;
- $\odot$  Réaliser les mappings entre les classes Java et les tables de bases de données ;
- Manipuler les instances d'objets persistants avec l'API JPA ;
- Identifier les apports et décrire les mécanismes d'injection de dépendances ;
- $\odot$  Configurer Spring à travers le fichier XML et utiliser les annotations spécifiques :
- $\odot$  Implémenter la couche d'accès aux données avec Spring JDBC et Spring ORM ;
- Construire et expoloiter les données de formulaires de saisie avec Spring MVC ;
- Utiliser un Web Service REST dans un environnement Spring avec Spring REST ;
- Configurer Tomcat pour un accès HTTPS et sécuriser l'accès aux applications Web grâce à l'authentification basée sur les rôles.

# **Pré-requis**

Avoir suivi les formations T-ITLO-001 Les fondamentaux de la programmation Java (Java SE) et T-ITLO-006 Développement d'applications Web Backend et de Services REST avec Java EE, ou posséder les connaissances et compétences équivalentes.

### **Public**

Développeurs, Concepteurs d'applications et Architectes logiciels qui souhaitent industrialiser le développement Back End d'applications Java avec le framework Spring et simplifier l'accès aux données avec JPA.

 $\sim$  02 40 92 45 50  $\sim$  formation@eni.fr www.eni-service.fr

# **Développement avancé d'applications Web Backend Java EE (Gradle, JPA, Spring)**

ENI Service

37h

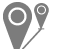

### à distance

# **Programme de la formation**

### **Présentation des notions étudiées**

- Objectifs et problématique
- Une architecture multicouche
- Les frameworks
- L'intégration continue

#### **Gradle**

- Présentation et installation de Gradle
- Création d'un projet Java Gradle
- Création d'une application Java EE Web
- Test d'une application Java EE Web
- La gestion des dépendances
- Création d'un projet Eclipse
- Compléments
- Quiz QCM de validation des acquis

#### **JPA**

- Introduction
- Les entités
- Le cycle de vie des entités
- Un premier exemple
- Les annotations
- Les clés primaires composites
- La relation 1:1 unidirectionnelle
- La relation 1:1 bidirectionnelle
- La relation 1:N unidirectionnelle
- La relation 1:N bidirectionnelle
- La relation N:1 unidirectionnelle
- La relation M:N unidirectionnelle
- L'héritage
- La gestion des collections de base
- IPOL
- Criteria
- Travaux pratiques :
	- Mettre en place l'application Gradle de gestion de livres Mettre en place l'application Gradle de gestion des films
- Quiz QCM de validation des acquis

#### **Spring Core**

- Présentation de Spring Core
- Couplage fort versus couplage faible
- L'inversion de contrôle et l'injection de dépendances
- La configuration par fichier
- Les annotations
- Intégration de Spring dans une application Web
- Travaux pratiques : Mettre en place la médiathèque sous forme d'application Web Gradle

**ENI Service - Centre de Formation**

#### **Spring JDBC**

· Intérêt de Spring JDBC

- La déclaration d'une DataSource
- Utilisation de JdbcTemplate
- L'annotation Spring @Repository
- Travaux pratiques : Mettre en place l'application Graddle de gestion de tâches
- Quiz QCM de validation des acquis

#### **Spring ORM**

- Intérêt de Spring ORM
- La configuration
- La classe DAO
- Un exemple complet
- Cas de 2 sources de données
- Spring Data JPA
- Exemple complet avec Spring Data JPA
- Travaux pratiques : Mettre en place l'application Gradle de gestion d'une cave à vins
- Quiz QCM de validation des acquis

#### **Spring MVC**

- Spring et le modèle MVC
- La configuration, le contrôleur et la vue
- Mise en place de la structure MVC
- Le passage de paramètres
- Gestion d'un formulaire
- L'internationalisation
- La validation d'un formulaire
- Spring REST
- Mise en oeuvre de Spring REST
- Travaux pratiques : Mettre en place l'application Gradle de gestion de films
- Quiz QCM de validation des acquis

#### **Tomcat**

- Le protocole HTTPS
- Sécurisation des applications Java EE
- Les Realms
- Sécurisation d'une application Web
- Quiz QCM de validation des acquis

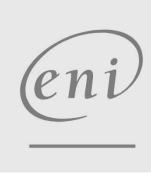

02 40 92 45 50 formation@eni.fr www.eni-service.fr

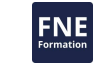

37h

# **Développement avancé d'applications Web Backend Java EE (Gradle, JPA, Spring)**

Mise à jour 17 juillet 2023

990 € HT

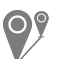

ENI Service

à distance

# **Délais d'accès à la formation**

Les inscriptions sont possibles jusqu'à 48 heures avant le début de la formation.

Dans le cas d'une formation financée par le CPF, ENI Service est tenu de respecter un délai minimum obligatoire de 11 jours ouvrés entre la date d'envoi de sa proposition et la date de début de la formation.

# **Modalités et moyens pédagogiques, techniques et d'encadrement**

à Formation accessible à distance pendant 3 mois, de n'importe où et n'importe quand, via un ordinateur type PC disposant d'une connexion à Internet haut débit (ADSL ou plus).

Pendant toute la durée de la formation, le stagiaire dispose d'une assistance technique et pédagogique illimitée, par e-mail, assurée par notre équipe basée en France métropolitaine, avec un délai de prise en compte et de traitement qui n'excède pas 24h. En complément, le stagiaire peut planifier jusqu'à deux rendez-vous pédagogiques avec un formateur expert afin d'échanger sur des éléments de la formation.

La durée de la formation affichée sur cette page est une durée estimée qui peut varier en fonction du profil du stagiaire et de ses objectifs (notamment s'il souhaite valider sa formation par le passage d'un examen de certification).

Le portail de formation, donne accès à un ou des parcours de formation composés :

Des vidéos de la formation, organisées en modules et en séquences découpées le plus finement possible, en suivant le programme pédagogique détaillé sur cette page ;

Des énoncés et corrigés de travaux pratiques à réaliser tout au long de la formation ;

D'une plateforme de travaux pratiques en ligne, contenant les logiciels nécessaire à la réalisation de l'ensemble des travaux pratiques ; Des quiz de validation des connaissances acquises ;

D'un ou plusieurs livres numériques faisant office d'ouvrage(s) de référence sur le thème de la formation.

# **Modalités d'évaluation des acquis**

L'évaluation des acquis se fait tout au long de la formation au travers des différents travaux pratiques réalisés par le stagiaire. En complément, pour les stagiaires qui le souhaitent, certaines formations peuvent être validées officiellement par un examen de certification. Pour les formations concernées, l'examen est mentionné dans la section « Certification » du programme de formation. Les candidats à la certification doivent produire un travail personnel important en vue de se présenter au passage de l'examen, le seul suivi de la formation ne constitue pas un élément suffisant pour garantir un bon résultat et/ou l'obtention de la certification.

# **Moyens de suivi d'exécution et appréciation des résultats**

Évaluation qualitative de fin de formation, qui est ensuite analysée par l'équipe pédagogique ENI. Attestation de suivi de formation remise au stagiaire par courrier électronique. A la demande, certificat de réalisation.

# **Qualification du formateur**

La formation a été conçue et enregistrée par**Emmanuel FERNANDEZ**. Après avoir été dirigeant de sa propre société, Emmanuel est aujourd'hui consultant indépendant.

Dans ce contexte il a été conseiller en architecture Java et a effectué de nombreuses prestations de développement. Il dispense régulièrement des formations Java chez ENI Ecole.

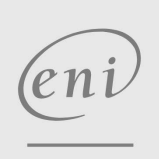

02 40 92 45 50 formation@eni.fr www.eni-service.fr

**ENI Service - Centre de Formation** adresse postale : BP 80009 44801 Saint-Herblain CEDEX SIRET : 403 303 423 00020 B403 303 423 RCS Nantes, SAS au capital de 864 880